<http://dx.doi.org/10.48099/1982-2537/2022v16n3p14>

## **Processo Estatístico: Aplicação do teste definido**

*Statistical Process: Application of the defined test*

*Manuel Meireles* UNIFACCAMP [meireles@faccamp.br](mailto:meireles@faccamp.br)

Este trabalho é continuação do publicado na edição anterior e tem por objetivo abordar atividade [C] após as decisões <D4> e <D5> do Fluxograma do Processo Estatístico como mostra a Figura 1.

Temos visto que a análise estatística (de qualquer problema estatístico) requer algumas etapas: 1-reconhecer o tipo de decisão a fazer; 2-reconhecer os tipos de variáveis envolvidas; 3-definir o teste a aplicar; 4-aplicar o teste; 5-interpretar o resultado pelo p-value; e 6-redigir a análise em linguagem canônica, isto é, em linguagem precisa dentro do estilo de linguagem da comunicação estatística.

Este trabalho ocupa-se da atividade [C].

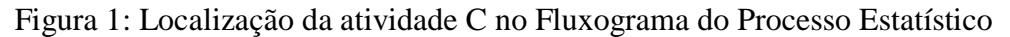

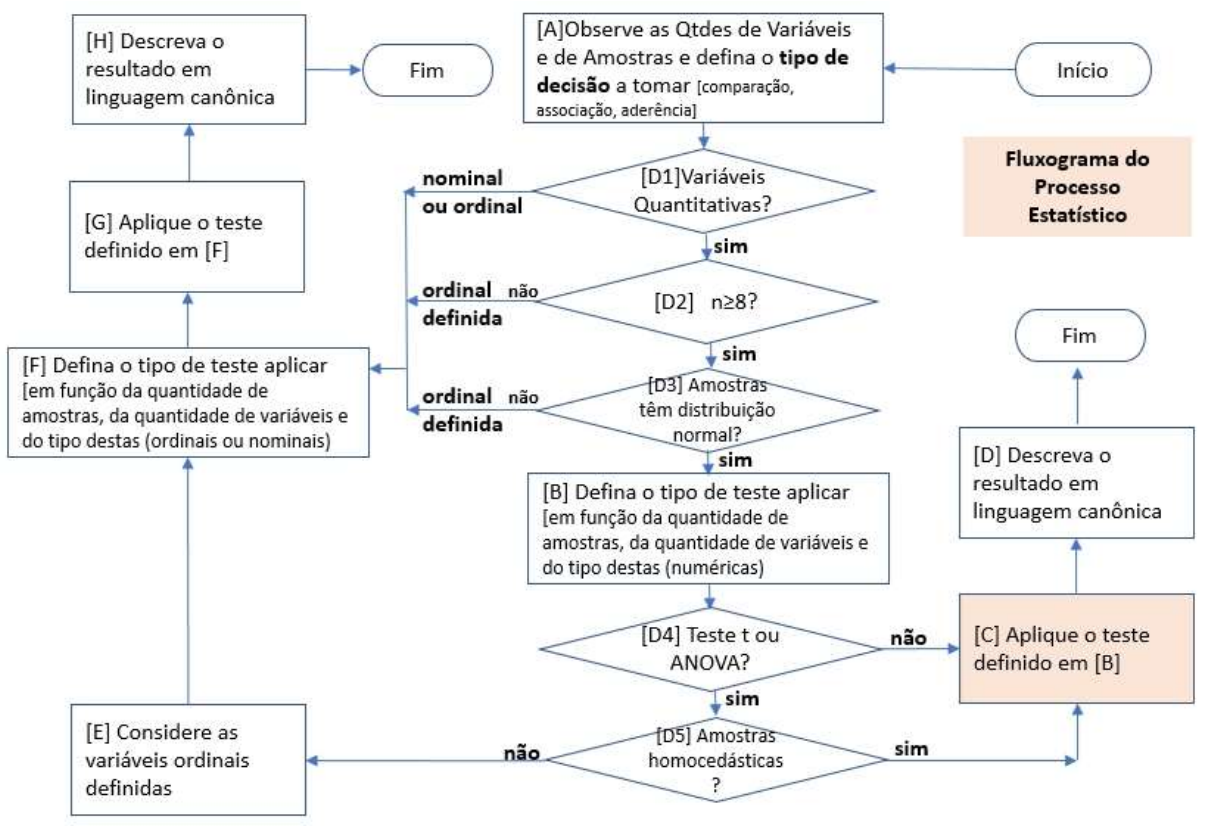

O exemplo retirado de Meireles (2022) visto no número anterior:

**Caso 2** A microempresa Artefatos de Cimento tem duas máquinas para fabricar blocos de cimento, designadas aqui por MaqA e MaqB. A Tabela 2.2

mostra os dados referentes às produções de blocos nos últimos 10 dias úteis. Pode-se afirmar que a produção de blocos da MaqA é **significativamente** maior do que a produção da MaqB? (Dados, Caso 2)

Tabela 2.2: Dados para o Caso 2

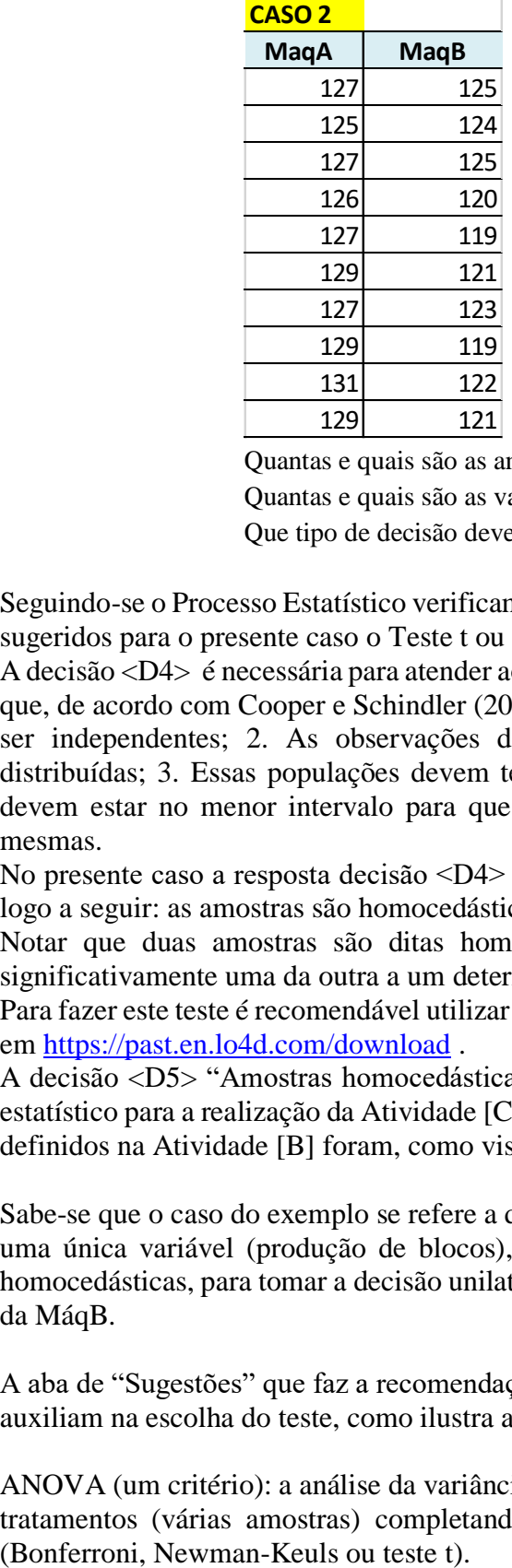

Quantas e quais são as amostras do caso 2?

Quantas e quais são as variáveis do caso 2?

Que tipo de decisão deve ser tomada no caso 2?

Seguindo-se o Processo Estatístico verificamos que a atividade [B] deu como resultado os testes sugeridos para o presente caso o Teste t ou ANOVA.

A decisão <D4> é necessária para atender aos pressupostos dos testes paramétricos t e ANOVA que, de acordo com Cooper e Schindler (2003) devem ser atendidos: 1. As observações devem ser independentes; 2. As observações devem ser retiradas de populações normalmente distribuídas; 3. Essas populações devem ter variâncias iguais; 4. As escalas de mensuração devem estar no menor intervalo para que se possam efetuar operações aritméticas com as mesmas.

No presente caso a resposta decisão <D4> é "sim" pelo que se precisa tomar a decisão <D5> logo a seguir: as amostras são homocedásticas?

Notar que duas amostras são ditas homocedásticas se as suas variâncias não diferirem significativamente uma da outra a um determinado nível de significância.

Para fazer este teste é recomendável utilizar o software PAST que está disponível gratuitamente em<https://past.en.lo4d.com/download> .

A decisão <D5> "Amostras homocedásticas?" foi "sim" e isso conduziu o fluxo do processo estatístico para a realização da Atividade [C] que é "aplicar o teste definido em [B]". E os testes definidos na Atividade [B] foram, como visto acima para este exemplo, o Teste t ou ANOVA.

Sabe-se que o caso do exemplo se refere a duas amostras independentes (MaqA e MaqB), com uma única variável (produção de blocos), com amostras aderentes à distribuição normal e homocedásticas, para tomar a decisão unilateral (>) se a produção da MáqA é > que a produção da MáqB.

A aba de "Sugestões" que faz a recomendação dos testes apresenta informações adicionais que auxiliam na escolha do teste, como ilustra a Figura 2, e cujo conteúdo é o seguinte:

ANOVA (um critério): a análise da variância tem como propósito verificar os efeitos de vários tratamentos (várias amostras) completando-se pelo exame das diferenças entre as médias TESTE t: teste destinado a analisar a diferença estatística entre duas amostras independentes do mesmo tamanho ou desiguais. O número de escores de cada amostra deve ser igual ou inferior a 30. Esta prova é conhecida como teste de Student.

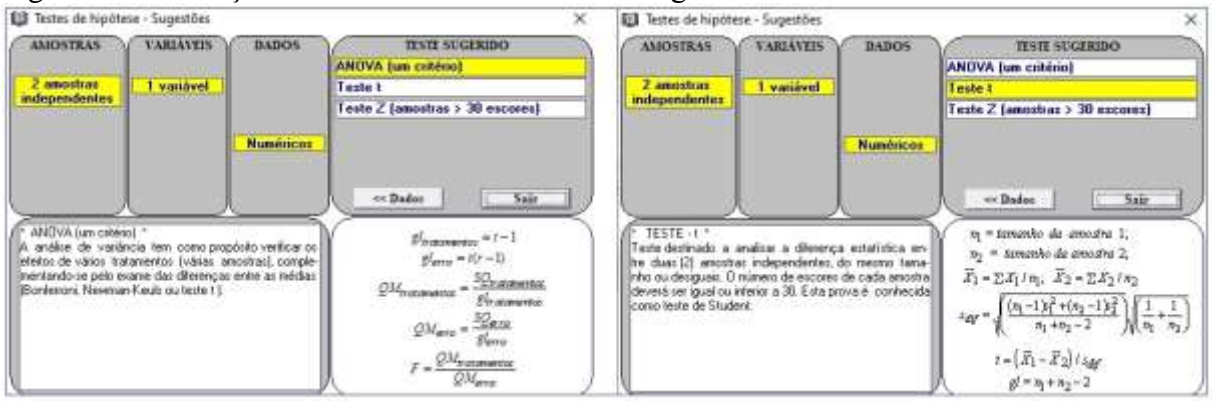

Figura 2: Informações adicionais obtidas na aba "Sugestões" sobre os testes recomendados.

Pode-se perceber que o teste mais apropriado para o exemplo é o Teste t. Aplicando-se o teste obtém-se o resultado mostrado na Figura 3.

 $\Box$ 

Figura 3: Output do teste t

[1] t - Teste: Amostras Independentes

Arquivo Editar Gráfico

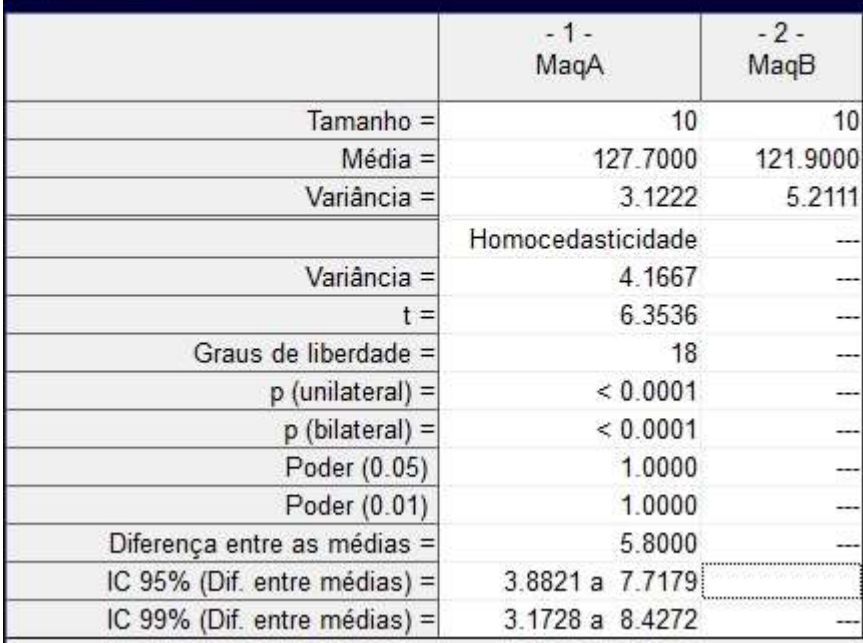

Os resultados do teste t começam por mostrar o tamanho das amostras e a média e a variância. Adicionam a informação de que não há diferença significativa entre as variâncias já que as amostras são Homocedásticas. Informações relacionadas ao teste t são as que se apresentam na parte restante da figura devendo ser destacado o valor p (unilateral) <0.0001. Este é o chamado p-value que deve ser interpretado conforme a Figura 4.

O p-value é a medida de quanta evidência se tem a favor da hipótese nula.

Figura 4: Interpretação do p-value.

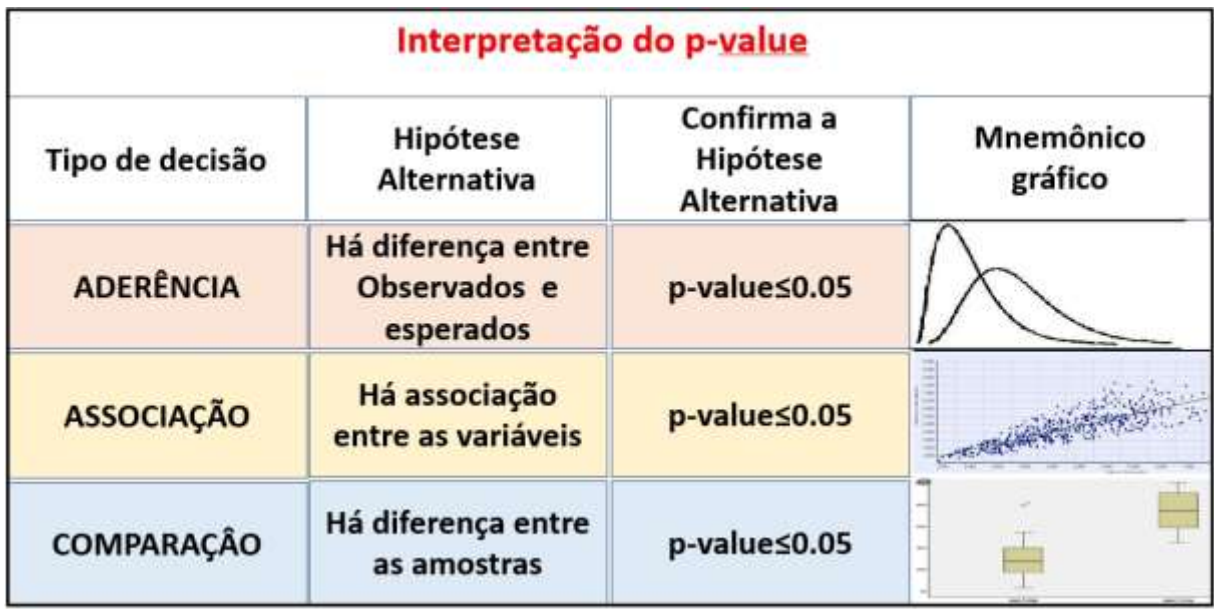

No exemplo, trata-se de uma comparação e a hipótese alternativa (oposta à hipótese neutra) é que há diferença entre as amostras considerando a variável em análise já que o p-value observado é menor do que 0.05.

A resposta deste caso é que a produção de blocos da MaqA é significativamente maior do que a produção da MaqB. A interpretação dos resultados dos testes estatísticos pelo p-value fica como continuação do presente trabalho.

## **Referências**

Ayres, M., Ayres Jr, M. (2007) BioEstat- Manual. Belém, Pará.

BioEstat https://www.mamiraua.org.br/downloads/programas/

Cooper, D. R.; Schindler, P. S.(2003). Métodos de pesquisa em administração. 7.ed. Porto Alegre: Bookman.

Hammer, Ø., Harper, D. A., & Ryan, P. D. (2001). PAST: Paleontological statistics software package for education and data analysis. Palaeontologia electronica, 4(1), 9.

Meireles, M. (2022). Processo Estatístico. Guarujá: Lifetools.

PAST<https://past.en.lo4d.com/download>